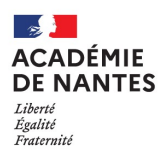

## EPREUVE DE CONTROLE DU BACCALAUREAT PROFESSIONNEL

## Informations aux candidats

#### Références :

Arrêté du 25 novembre 2021 relatif à l'épreuve de contrôle au baccalauréat professionnel :

https://www.legifrance.gouv.fr/jorf/id/JORFTEXT000044376609

Décret n°2021-1524 du 25 novembre 2021 portant modification des dispositions du code de l'éducation relatives à l'épreuve de contrôle au baccalauréat professionnel :

https://www.legifrance.gouv.fr/loda/id/JORFTEXT000044376526/

### Les conditions d'accès à l'épreuve de contrôle

#### Les conditions d'accès à l'épreuve de contrôle prévoient l'obligation d'obtenir :

- Une moyenne générale entre 8 et 9,9 sur 20 ET
- Une moyenne supérieure ou égale à 10 sur 20 à l'ensemble des épreuves professionnelles

### L'épreuve de contrôle en bref

- Deux sous-épreuves
- 15 minutes chacune avec 15 minutes de préparation
- Sous-épreuve notée sur 20 points
- Aucun document à apporter
- Calculatrice nécessaire pour l'épreuve de mathématiques ou de physique-chimie

## Matières qui peuvent être choisies à l'épreuve de contrôle

Interrogation sur l'une des matières suivantes, au choix du candidat :

#### Première sous-épreuve :

- Mathématiques
- Physique-chimie si cette épreuve existe dans le règlement de la spécialité présentée
- Economie-droit ou économie-gestion si cette épreuve existe dans le règlement de la spécialité présentée
- **•** Prévention santé environnement

Certaines spécialités ne comportent pas d'épreuves de physique-chimie et/ou d'économie-droit et/ou d'économie-gestion.

#### Seconde sous-épreuve :

- Français
- Histoire-géographie et enseignement moral et civique

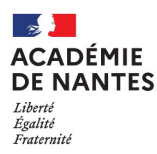

Le candidat qui a un bénéfice ou une dispense sur une des matières possibles ne pourra pas choisir cette matière.

Le candidat qui a un bénéfice ou une dispense sur toutes les matières possibles ne pourra pas présenter l'épreuve de contrôle.

## Convocation à l'épreuve de contrôle

L'épreuve de contrôle apparaît sur la convocation à toutes les épreuves. Il n'y a pas de convocation spécifique à l'épreuve de contrôle.

Le jour des résultats, le candidat doit consulter le site internet de l'académie. Si la décision obtenue est « Passe l'épreuve de contrôle », cela signifie que le candidat doit se rendre à l'épreuve, comme indiqué sur sa convocation.

# Pour le choix des matières veuillez contacter votre établissement d'inscription

Après la délibération du  $2^{nd}$  groupe, une nouvelle publication de résultats indique au candidat le résultat au Baccalauréat professionnel à l'issue de l'épreuve de contrôle.

Les dates de publication des résultats sont disponibles sur le site Internet de l'académie, à l'adresse http://publicyc.ac-nantes.fr/publication\_A17.

## Calcul des notes obtenues à l'épreuve de contrôle

Les notes obtenues aux sous-épreuves remplacent les notes obtenues au premier groupe, seulement si elles sont meilleures. La moyenne générale est alors recalculée en fonction de ces nouvelles notes. Le candidat est déclaré admis si cette moyenne générale est supérieure ou égale à 10 sur 20.

## Programmes concernés par les interrogations

#### Première sous-épreuve :

Mathématiques : le candidat tire au sort un sujet constitué d'un exercice comportant une ou plusieurs questions portant sur les capacités et connaissances du programme du groupement de terminale professionnelle auquel est rattachée sa spécialité de baccalauréat. Il dispose d'une calculatrice selon la réglementation en vigueur.

Physique-chimie : le candidat tire au sort un sujet qui prend appui sur une problématique en lien avec le domaine professionnel de la spécialité suivie ou avec la vie courante et la description d'une activité expérimentale. Ce sujet porte sur les capacités et connaissances du programme de terminale professionnelle.

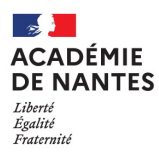

Economie-droit : le candidat tire au sort un sujet composé d'une question en lien direct avec le module 4 du programme « l'Etat : quel rôle dans l'activité économique ? » ou le module 5 « Le travail : quelles mutations ? » et un ou plusieurs documents de type statistique et/ou infographie et/ou texte, dans la limite d'une page.

Economie-gestion : le candidat tire au sort un sujet composé d'une question en lien direct avec le module 4 du programme « Les mutations de la relation de travail » et un ou plusieurs documents de type statistique et/ou infographie et/ou texte, dans la limite d'une page.

#### Seconde sous-épreuve :

La deuxième sous-épreuve porte sur le programme de terminale : sur les connaissances et compétences évaluées dans les unités de français ou d'histoire-géographie et enseignement moral et civique.

Pour le français, il porte sur le programme limitatif renouvelable dont vous trouverez le lien cidessous (2021/2023) :

https://www.education.gouv.fr/bo/21/Hebdo5/MENE2036971N.htm